## **Canon Ir Adv C2020i Manual**

As recognized, adventure as well as experience just about lesson, amusement, as capably as conformity can be gotten by just checking out a books canon ir adv c2020i manual after that it is not directly done, you could beli

We allow you this proper as with ease as simple mannerism to acquire those all. We pay for canon ir adv c2020i manual and numerous book collections from fictions to scientific research in any way. in the middle of them is

 $\nu$  to Print Envelopes on a Canon imageRUNNER Advance Series| SumnerOne Canon Copier Basic Use

How to Setup Scan to Folder (Canon Copier to PC)Scan and Send How to Install Printer Driver for Canon imageRUNNER Advance Series Canon imageRUNNER ADVANCE D how to set up Canon imageRUNNER ADVANCE C2220i printer for scanning HOW TO CONNECT CANON COPIERS ON NETWORK How to Scan document from printer to How to setup Canon Image runner Advance C5250 to scan documentsCara buka Developer unit iR Adv 4025/4035/4045 Create Shared SMB Folder Windows 10 \u0026 7 How ' C3320 Network Printer And Scanner Drivers Install Canon Ir Adv C7260 / 7270 Network Printer And Scanner Drivers Canon iR ADV C5235A Install Driver and Setup for Window Series Printer Driver **Install Canon iR ADVANCE printer driver on MAC - MFD Solutions** Canon Ir Adv C2020i Manual

Eliminate your staff from manual processes. ... Canon imageRUNNER ADVANCE C2020i. Select your support content. Back to top. Drivers. Find the latest drivers for your produ

imageRUNNER ADVANCE C2020i - Canon UK Canon imageRUNNER ADVANCE C2020i. Select your support content. Back to top. Drivers. Find the latest drivers for your product. Software. Software to improve your experie

Canon imageRUNNER ADVANCE C2020i - Canon Ireland Eliminate your staff from manual processes. ... (CCVI I/F) between 3rd party copy control terminal and Canon's iR-ADV range for cost recovery use. Device security accessories.

Canon imageRUNNER ADVANCE C2220i - Canon UK Canon imageRUNNER ADVANCE C2020i. Wybierz potrzebne Ci materiały pomocy. Back to top. Sterowniki. Tu znajdziesz najnowsze sterowniki do swojego produktu. Oprogr

Canon imageRUNNER ADVANCE C2020i - Canon Poland Canon imageRUNNER ADVANCE C2020i. Zvolte obsah podpory. Back to top. Ovladače. Najděte nejnovější ovladače pro svůj produkt. Software. Software, který vylepší uživat

imageRUNNER ADVANCE C3520i - Canon UK Page 1 i m a g e R U N N E R A D V A N C E E a s y O p e r a t i o n G u i d e Service Hotline & IT Support: 3191 2323 Created by CSO...; Page 2: Control Panel Control Panel

imageRUNNER ADVANCE C2020i - Canon UK

Canon imageRUNNER Advance C2020i Manuals Manuals and User Guides for Canon imageRUNNER Advance C2020i. We have 1 Canon imageRUNNER Advance C2020i ma

CANON IMAGERUNNER ADVANCE EASY OPERATION MANUAL Pdf ... imageRUNNER ADVANCE C475iZ III; imageRUNNER ADVANCE C2020i; imageRUNNER ADVANCE C2020L; imageRUNNER ADVANCE C2025i; imageRUNNER AD

Canon imageRUNNER Advance C2020i Manuals | ManualsLib

Canon; Support; imageRUNNER Series Support - Download drivers, software, manuals; Product range. Canon imageRUNNER ADVANCE C2020i. Select your support content.

CANON IMAGERUNNER ADVANCE C2020 SETUP MANUAL Pdf Download ... Canon imageRUNNER ADVANCE C2020i. Valitse tukisisältö. Back to top. Ohjaimet. Etsi tuotteesi uusimmat ohjaimet. Ohjelmistot. Tuotteen käyttökokemusta parantavia ohjel

Canon imageRUNNER ADVANCE C2020i - Canon Finland Canon imageRUNNER ADVANCE C2020i. Vælg dit supportindhold. Back to top. Drivere. Find de nyeste drivere til dit produkt. Software. Software til at forbedre din oplevelse

Canon imageRUNNER ADVANCE C2020i - Canon Emirates Click [Manual Update]. 3. Click [Browse] I select the firmware to use for the update I click [Next]. 4. Click [Yes]. When the message <The firmware is updated. Restart the device.> appears, restart the machine. » Basic Ope

Canon imageRUNNER ADVANCE C2020i - Canon Czech

Eliminate your staff from manual processes. ... Canon imageRUNNER ADVANCE C2025i. Select your support content. Back to top. Drivers. Find the latest drivers for your prod

Anew play from an award-winning playwright, published as part of the innovative Abbey Theatre playscript series On the day of her father's funeral, Eva - a young woman - is still haunted by the betrayal she witnessed from magical tale of refuge, treachery and of love lost and found.

There are hundreds of lives sown inside Pretty Little Mistakes, Heather McElhatton's singularly spectacular, breathtakingly unique novel that has more than 150 possible endings. You may end up in an opulent mansion or home and start over from scratch in real lifellbut in Pretty Little Mistakes, you can! But be warned, choose wisely.

Ancient Greek Beliefs explores the mysteries of the ancient myths and religious beliefs of a great people. The text is divided into three sections, Greek mythology, the ancient Greeks, and conclusions. A brief history and including the extant Greek plays, and considers portions of the works of the great writers, including Aeschylus, Euripides Hesiod, Homer, Plato, and Sophocles. It opens a comprehensive window into the lives of these great

imageRUNNER ADVANCE C2025i - Canon UK

Eliminate your staff from manual processes. ... Canon imageRUNNER ADVANCE C3520i. Select your support content. Back to top. Drivers. Find the latest drivers for your produ

Archiving Secrets: Common Sense Advice On Saving Photos & Family Documents Without Fancy Programs is a short, no-nonsense self help guide that offers valuable advice on how to get your ever growing collections of digital m Page 1/2

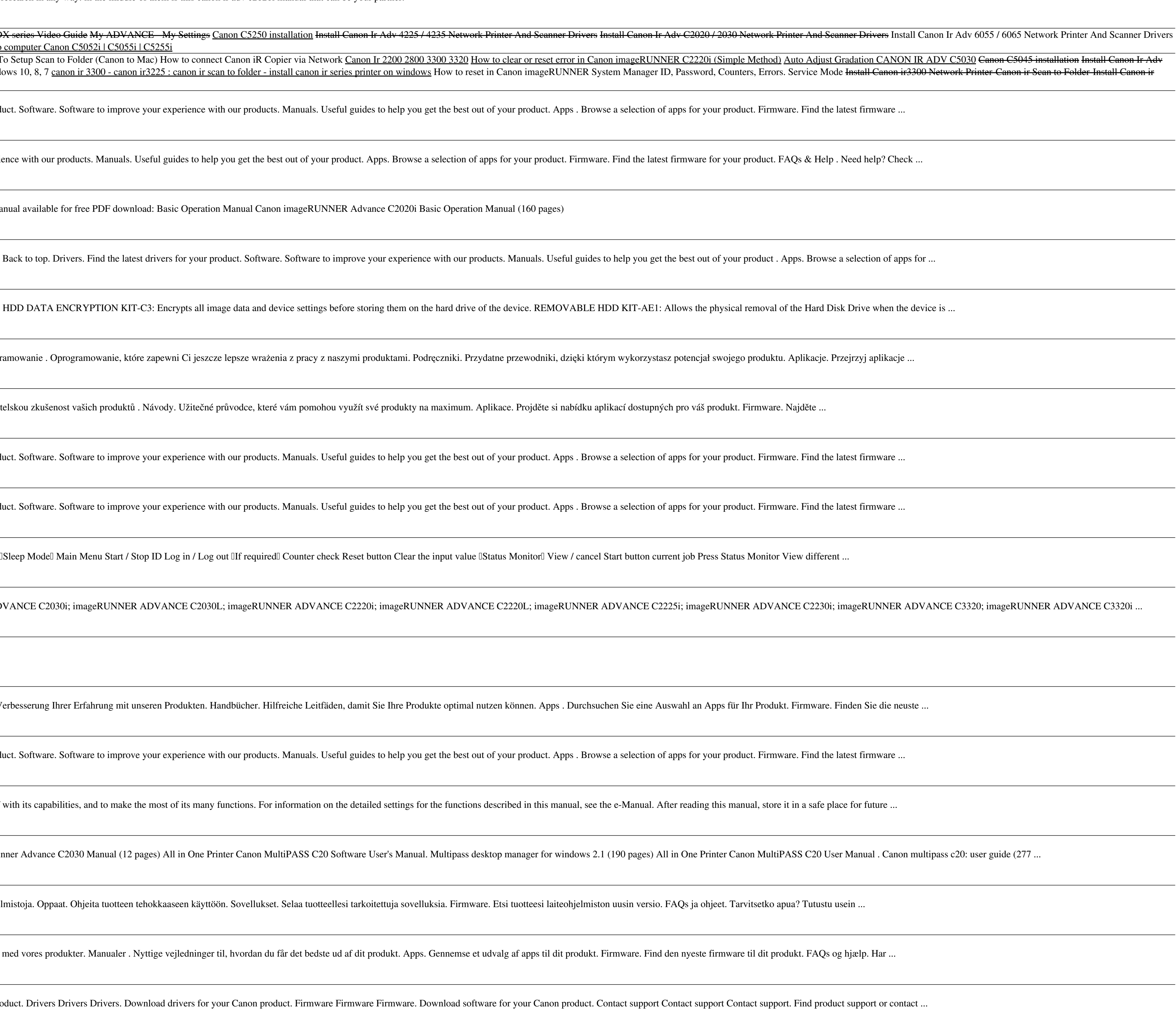

imageRUNNER Series Support - Canon Europe

Canon imageRUNNER ADVANCE C2020 Pdf User Manuals. View online or download Canon imageRUNNER ADVANCE C2020 User Manual, Manual

Canon imageRUNNER ADVANCE C2020 Manuals | ManualsLib

Canon imageRUNNER ADVANCE C2020i. Wählen Sie Ihren Support-Inhalt aus. Back to top. Treiber. Finden Sie die neuesten Treiber für Ihr Produkt. Software. Software zur V

Canon imageRUNNER ADVANCE C2020i - Canon Österreich

Eliminate your staff from manual processes. ... Canon imageRUNNER ADVANCE C2220i. Select your support content. Back to top. Drivers. Find the latest drivers for your produ

Canon imageRUNNER ADVANCE C2220i - Canon Europe

Preface Thank you for purchasing the Canon imageRUNNER ADVANCE C2030/C2020. Please read this manual thoroughly before operating the machine to familiarize yourself

CANON IMAGERUNNER ADVANCE C2030 OPERATING MANUAL Pdf ...

Related Manuals for Canon imageRUNNER ADVANCE C2020. Copier Canon imageRUNNER ADVANCE C2030 Series Manual (14 pages) All in One Printer Canon imageRur

Canon imageRUNNER ADVANCE C2020i - Canon Danmark

Learn how Canon has supported organisations of all sizes. ... Download software for your Canon product. Manuals Manuals Manuals. Download a user manual for your Canon pro

scanned photos from old family photo albums, and getting collections of home office and business documents into easier to access groupings. Video and audio archiving options are also briefly touched on. Just like any guide

## More information to be announced soon on this forthcoming title from Penguin USA

Do more in less time! Whether youllre an entrepreneur, accountant, or bookkeeper, this comprehensive guide will help you get the most out of QuickBooks 2014: more productivity, more business knowledge, and more value! Draw book at your disposal, youll improve everything from planning to reporting and payroll to invoicing. Create a new QuickBooks file; convert from other software; and set up users, permissions, and preferences Expanded! Learn Track product or service sales and manage the profitability of your company Efficiently use Bank Feeds to download bank and credit card transactions Master all the essentials of financial reporting; customize and memorize end, and syncing with Outlook contacts Efficiently review and correct client data errors, from misclassified transactions to incorrect beginning balances Prepare customized reports and documents using MS Excel and Word int with detailed solutions Troubleshooting help for tough problems you canllt fix on your own Outstanding authors recognized worldwide for their expertise and teaching style Learning, reference, problem-solving...the only Qui

Eighteen years old and completely alone, Rosemary arrives in New York from Tasmania with little other than her love of books and an eagerness to explore the city. Taking a job at a vast, chaotic emporium of used and rare b correspondence by Melville, The Secret of Lost Things is at once a literary adventure and evocative portrait of a young woman making a life for herself in the city.

Schindler's List, Poussin's painting, the Holocaust, justice, the soul, AIDS: post-modernism debunked.

Eleven-year-old Gabriel, with the help of the young raven Paladin, which whom he has a magical bond, travels to the foreboding land of Aviopolis, where he must face challenges and unanswerable riddles to rescue his long-mi

Copyright code : 08af73de17c5b277d503ed3e690dc70a